### **AutoCAD Crack With Product Key Download For Windows (Latest)**

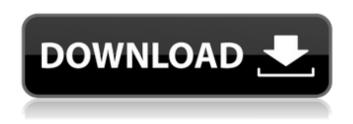

AutoCAD Crack+ Full Version [Updated] 2022

Autodesk's first release of AutoCAD Crack Mac, in 1982, used the "mode-7" raster graphics system (theory: "raster-scan-line" system). In a mode-7 system, the user generates geometric shapes (2D) or solid figures (3D) by setting the screen coordinates of a small number of points. The coordinates are then interpreted by the computer to generate

the graphics display. The geometric shapes can be modified by moving points and control points. The development of AutoCAD was announced on June 23, 1982, at the Winter 1982 ACM SIGGRAPH conference, where the first version of AutoCAD running on the "mode-7" raster system was presented, the screen coordinate system used by this mode is called "mode-7 screen coordinates". In the first version of AutoCAD, the user can only modify one drawing at a time. In the next version, released in 1983, users can switch from one drawing to another and draw directly on the screen. In April 1984, Autodesk made a profit

on the AutoCAD product. AutoCAD has been widely used for engineering design by computer-aided design and drafting (CADD) industry, graphic arts and architecture. AutoCAD is used to produce architectural drawings, 3D computer models, animations, displays, and Web pages. AutoCAD applications are used in industries such as architecture, construction, chemical, civil engineering, electrical engineering, industrial engineering, mechanical engineering, mining, manufacturing, manufacturing, building, and telecommunications. In 2016, Autodesk launched a new platform called DraftSight, which allowed users to draw

on web, tablets, and smartphones. AutoCAD for Windows 3.0 (circa May 1985) added several new features, including 3D Modeling and the ability to design the glass-facing side of building walls. Release Notes Version 1.0 Released in December 1982, AutoCAD Version 1.0 was the first release of the product. It was an add-on for the Microsoft DOS operating system. The software generated raster graphics (mode-7) and could be used on a graphics terminal, or on a workstation connected to the monitor. Version 1.0 of AutoCAD included the following features: AutoCAD for DOS was available in two versions: Standard (was

# priced at \$695

#### **AutoCAD Free PC/Windows**

In earlier versions of AutoCAD Cracked Accounts, its User Interface was driven by a Menu Window Library (MWL), which provides menus on the top of the drawing. While this approach worked well in 1995 when applications had a small menu set, this method of writing menus and dialog boxes becomes cumbersome when developers are attempting to write to menus that have a very large number of choices. While working on a project at TMG, AutoCAD's mainframe system

designer, Ken Pogue, was approached by Bill Haffner, who was working on the application design team for AutoCAD MEP (1998–2002), for a demonstration on how to create menus. Pogue had worked on the AutoCAD MEP project as a consultant for TMG. As he put it, "The menus were so bad, I became convinced that the application was somehow broken." The first version of AutoCAD MEP, which began to be called "MEP", was released on September 21, 1999. The team was headed by Bill Haffner, John Parkes, and David Morris, with Mike Dudley acting as the principal development engineer. They borrowed the "old-

fashioned" menu and dialog systems of the previous version of AutoCAD. This left the menus and dialogs flat, with no animation to mimic the menus of the previous version of AutoCAD. TMG was quick to recognize the problems with this new approach, and in response started developing its own framework. On the 1998–2002 MEP project, TMG first developed a new concept called a "Menu Bar". This menu bar was a modeless window, which was always visible and composed of a menu bar and a set of submenus. It could be arranged to the screen edge, the top of the screen or the left of the screen. This new way of working with menus, and

the ease of creating menus, was adopted by the development team for AutoCAD MEP and AutoCAD Architecture. It also became the framework for many of the other projects that followed. on January 26, 2001, the first versions of the AutoCAD product for architects, AutoCAD Architecture, was released to the public, and made available to download from the internet. The company's support documents on the use of menus are still valid for this product. AutoCAD MEP's menu system and the new menus and dialogs were designed to work with this new architecture. On March 4, 2002, AutoCAD Architecture 2.0 (2002) was

## a1d647c40b

**AutoCAD** 

Launch Autocad and select AutoCAD App command. Then select New Project Select an option of a new project. Now you should get this window. Click on New File Enter a file name and then click on Ok Now you should see that file name has been added to your desktop. Now open that file and see the properties of the file Now go to File\Import\Import Click on the browse button and select the file you have just created Now a small window will be open. Click on OK button You will see the line is added to the current drawing 2. 3\*(-2\*sqrt(1053)

```
+-1)**2*-4 -86304 Simplify (-4 + (-4
+ \operatorname{sqrt}(17)*-1 - \operatorname{sqrt}(17)) - (-5 +
(sqrt(612) - (sqrt(612) - -2*(sqrt(612) -
sqrt(612)*-2)))))**2. -364*sqrt(17) +
33469 Simplify sqrt(20)/sqrt(64) -
(sqrt(5) - sqrt(5)*-2*-6)**2 - (4 +
sqrt(10)/sqrt(2) + -5). -729 +
3*sqrt(5)/4 Simplify (5 + (sqrt(5) +
(sqrt(5) - (sqrt(45)*-2)/sqrt(9)))*-1)**2
+ (sqrt(20) + sqrt(20) +
sqrt(180)*1)/(sqrt(4) +
sqrt(12)/(sqrt(3)*-1). -11*sqrt(5) + 90
Simplify ((-4 + \text{sqrt}(242))^*-2
sqrt(242)) + sqrt(242)*1 + -5 +
sqrt(242))**2 + 4.462*sqrt(2) + 2333
Simplify (\operatorname{sqrt}(48)/\operatorname{sqrt}(4)*6 + \operatorname{sqrt}(12))
- \sqrt{(12)}/(\sqrt{(10)}/\sqrt{(5)}*-5).
```

-4\*sqrt(3)/5 Simplify (-5\*((sqrt(187) - (sqrt

What's New In AutoCAD?

PDF Converter: Create PDFs directly from your drawings or workflows. Easily include images, objects, diagrams, block legends and many more, all in one place. Add your own text or raster images, too. (video: 3:45 min.) Add objects to drawings. A new shape type in AutoCAD, the "TEXT JOIN" marker, helps you add images to your drawings with a single click and any text or file on your computer. With this new feature you can use images

from websites or the cloud, email, smartphones and more. (video: 1:10 min.) Revit Runtime: Get started with AutoCAD or Revit immediately without the time or cost of a full installation. Run AutoCAD or Revit as a standalone or on a Mac, in a browser, or with just a web-enabled.EXE, and easily open your favorite AutoCAD or Revit application. For Mac users: Run AutoCAD or Revit directly from your Finder in your new Home folder, and open your favorite applications, including their files. (video: 3:40 min.) Desktop app: Create, open, edit and save. Save drawings, markups, and annotations directly to your desktop.

Easily use your existing browser and file managers, and have your drawings open in your favorite applications, including their files. (video: 3:05 min.) Online: Create, open, edit, and save. Choose from a variety of online and local servers or the cloud. Check out the files on your desktop, or the server. Edit in any browser or application, and save your changes. (video: 2:35 min.) Professional drawing: Powerful tools for drawing, modeling, and drafting. Advanced features and a professional, clean look. Get started with or switch to view, edit, and manage drawings from the Windows 10 taskbar. (video: 4:10 min.) Online, Online & Desktop: Start

with a browser. AutoCAD runs directly in your browser, allowing you to access your drawings from anywhere, even without a desktop version. The web browser saves time, saves you money, and saves the mess. (video: 3:25 min.) Create drawings from an existing.DWG file. You can import your existing drawings, make modifications, and export them in a variety of formats. (video: 2

### **System Requirements:**

Windows: Windows 10 Windows 8.1 Windows 8 Windows 7 SP1 Windows Vista SP2 Mac: Mac OS X 10.6 or later Linux: Ubuntu 14.04 LTS or later Unsupported OS: Windows 98 SE, XP or 2000 Mac OS 9 Windows Vista or earlier Windows Server 2003 or earlier Changelog: 1.5: - Version 1.5 adds a new option

Related links: